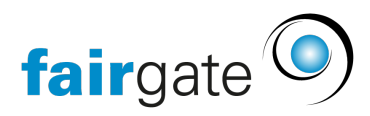

[Wissensdatenbank](https://support.fairgate.ch/de/kb) > [Allgemein](https://support.fairgate.ch/de/kb/allgemein) > [Datenorganisation](https://support.fairgate.ch/de/kb/datenorganisation) > [Umgang mit der primären E-](https://support.fairgate.ch/de/kb/articles/umgang-mit-der-prim-ren-e-mailadresse-4)[Mailadresse](https://support.fairgate.ch/de/kb/articles/umgang-mit-der-prim-ren-e-mailadresse-4)

Umgang mit der primären E-Mailadresse Meike Pfefferkorn - 2024-11-20 - [Datenorganisation](https://support.fairgate.ch/de/kb/datenorganisation)

Die primäre E-Mailadresse dient in Fairgate zwei Zwecken: Als **Kontaktfeld** für E-Mailadressen und als **Login-Benutzername** für das Intranet und Backend.

In der Praxis wird dieses Feld in erster Linie gefüllt, um bei einem Kontakt eine E-Mailadresse zu hinterlegen. Das ist sehr praktisch, denn so ist sichergestellt, dass jeder Kontakt auch einen Login-Benutzernamen hat – schliesslich ist dies heutzutage ein selbstverständliches Datum in der Kontaktverwaltung.

Die E-Mailadresse als Login-Benutzernamen zu nutzen, kommt daher, dass dieser einzigartig sein muss. Sonst wüsste das Programm nicht, wer sich gerade einzuloggen versucht. Namen, Geburtsdaten etc. erfüllen diesen Zweck nicht – denn naja, schon in einer Familie nennen Eltern ihre Kinder nach sich selbst etc. Deswegen machen das so gut wie alle Login-Portale, z.B. Facebook.

Wenn die E-Mailadresse nicht personengebunden ist

Für viele ist vollständig klar, dass jeder Mensch eine E-Mailadresse hat und diese selbstverständlich mit niemandem teilt. Doch im Alltag sieht dies manchmal anders aus: So haben Kinder häufig noch keine eigene Adresse und manchmal teilen sich Paare eine E-Mailadresse.

### **Kinder ohne E-Mailadresse**

Auf Kinder ohne E-Mailadresse ist Fairgate vorbereitet. Als Standard-Kontaktfelder stehen die Felder "E-Mail Eltern 1" und "E-Mail Eltern 2" zur Verfügung. Heisst, die primäre E-Mailadresse muss nicht zwangsläufig gefüllt werden, wenn es die Eltern-E-Mailadresse ist, gehört sie "offensichtlich" in diese Datenfelder. Natürlich können sich Kinder dann nicht im Intranet einloggen – aber über die Haushaltsverbindung verbundene Eltern-Kontakte, können auf die Kontakte ihrer Kinder zugreifen.

Genauso wie Fairgate darauf vorbereitet ist, sollten auch Sie es sein: Stellen Sie daher im Beitrittsgesuchsformular für Junioren neben der primären E-Mailadresse auch mind. ein "E-Mail Eltern"-Kontaktfeld zur Verfügung und machen sie keines von beiden zum Pflichtfeld. So steht einer Familie nichts im Wege, wenn sie den Nachwuchs anmelden möchten.

Denken Sie ebenso daran, beim Versand von Einfach-Mails und Newslettern die E-Mailfelder der Eltern mit einzuschliessen, insbesondere wenn Sie auch Junioren adressieren.

## **E-Mail Symbiosen**

Es kommt immer seltener vor, aber es passiert: Menschen teilen sich eine E-Mailadresse und haben keine eigene. Hier bleibt einem nichts anderes übrig, als bei einer Person die E-Mailadresse in einem anderen E-Mail-Kontaktfeld unterzubringen und dies beim Versand von E-Mails zu berücksichtigen.

Der Rechnungsversand sucht sich automatisch ein anderes E-Mailkontaktfeld, wenn keine primäre E-Mailadresse vorhanden ist und in der Kommunikation können Sie eigens auswählen, an welches E-Mail-Kontaktfeld eine Nachricht gehen soll, wenn keine primäre E-Mailadresse vorhanden ist.

Auch hier gilt für das Beitrittsgesuchsformular: Machen Sie die E-Mailadresse nicht zum Pflichtfeld, wenn Sie auch Mitglieder wollen, die keine (eigene) E-Mailadresse haben.

Tipp: Einige E-Mailanbieter, z.B. gmail, inkludieren in eine E-Mailadresse "versehentlich" weitere, z.B. weil eine Adresse mit und ohne Punkt funktioniert. Sie können also z.B. bei [familie.mustermann@gmail.com](mailto:familie.mustermann@gmail.com) einmal [familiemustermann@gmail.com](mailto:familiemustermann@gmail.com) und einer die Version mit Punkt verwenden. Unser System merkt das nicht, es ist different genug.

### **Firmen**

Es kommt gar nicht so selten vor, dass ein Mitglied seine Firma als Sponsor einbringt. Gerade bei kleinen Unternehmen ist dann häufig die E-Mailadresse der Firma identisch mit der des Hauptkontakts. In diesem Fall kann die E-Mailadresse nicht als primäre E-Mailadresse bei beiden Kontakten hinterlegt werden.

Wenn Sie eine Firma mit "existierendem Kontakt als Hauptkontakt" anlegen, kann der Hauptkontakt im Intranet – ähnlich wie Eltern mit Kindern – auf den Kontakt der Firma zugreifen. Demensprechend sollte die E-Mailadresse als primäre E-Mailadresse bei der Person und nicht der Firma hinterlegt sein.

# **Und wenn es doch nicht anders geht: primäre Mailadresse zweimal erfassen**

Es gibt hierfür einen "Workaround", den wir Ihnen gerne erläutern möchte:

Setzen Sie sich in der Kontaktverwaltung einfach ein entsprechendes Mailfeld vor die "Primäre Emailadresse". In dieses Feld können Sie auch eine Mailadresse eintragen, die für einen anderen Kontakt bereits als primäre Mailadresse hinterlegt ist.

Wenn Ihr Mitglied dann in dieser Zeile eine Mail stehen hat, wird diese verwendet ( für Rechnungen!) - bleibt das Feld jedoch leer "springt" der Mailversand automatisch an die nächste Mailadresse (also primäre Mail).

#### Der Wiedereintritt

Da E-Mailadressen das wohl "einzigartigste" personengebundene Datum sind, nutzt Fairgate es auch dafür, Sie darauf aufmerksam zu machen, dass ein Kontakt bereits vorhanden ist – sei es im Archiv oder in den Aktiven Kontakten. Wenn Sie einen Kontakt zumindest im Archiv aufbewahren, gehen wir davon aus, dass Ihnen daran gelegen ist, mitzubekommen, wenn es zu einem Wiedereintritt kommt.

In diesem Fall kann z.B. das Beitrittsgesuchsformular nicht mit dieser primäre E-Mailadresse abgeschickt werden oder ein neuer Kontakt erfasst werden.

Letzteres ist leicht verwaltbar: Brechen Sie die Neuerfassung ab, suchen sich den Kontakt raus, stellen diesen wieder her bzw. ergänzen die neuen/geänderten Daten.

Beim Beitrittsgesuchsformular-Fall können Sie zwei Entscheidungen treffen:

Stellen Sie für Wiedereintritte ein eigenes Formular (kein Beitrittsgesuchsformular) zur Verfügung oder bitten Sie um direkte Kontaktaufnahme.

Alternativ können Sie entscheiden, dass Ihnen das Wissen um Wiedereintritte diesen Verwaltungsaufwand nicht wert ist. Dann gilt es archivierte Kontakte oder zumindest deren primäre E-Mailadresse zu löschen. So werden diese dann nicht mehr bei einem Beitritt abgeglichen.